## **Photoshop CC 2018 License Code & Keygen WIN + MAC 2022**

Installing Adobe Photoshop is relatively easy and can be done in a few simple steps. First, go to Adobe's website and select the version of Photoshop that you want to install. Once you have the download, open the file and follow the on-screen instructions. Once the installation is complete, you need to crack Adobe Photoshop. To do this, you need to download a crack for the version of Photoshop that you want to use. Once you have the crack, open the file and follow the instructions to apply the crack. After the crack is applied, you can start using Adobe Photoshop. Be sure to back up your files since cracking software can be risky. With these simple steps, you can install and crack Adobe Photoshop.

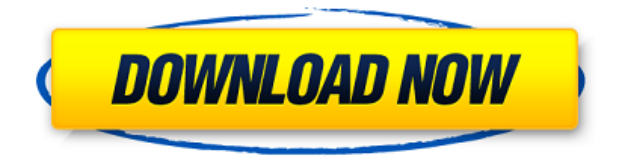

The only downfalls of this camera are that it has no adjustable options in terms of aperture size and shooting speed; there's no 2.8x crop mode; and the ISO range is stuck at 100 through 3200. The lack of Movie mode isn't a deal-breaker since Lightroom has improved camera support, and you can always setup the camera to use the DNG Raw conversion codec instead of the compressed DNG format. This year's 10-megapixel full HD video mode is higher-resolution than the other Nikon DSLRs because it also features the On-the-Fly-Image-Transformation (IFT) function. IFT is a videocapture feature that steadily cross-samples the entire image before any video is recorded, and then crops in to remove the original image. IFT can be turned off in the 60fps option or turned on in the 24-fps mode. Having a backup is a good way to ensure that all your edits and images are safe, but it's also a reminder of how much of a failure backup can be if you're not careful. Keep an eye on the assets you're working with, and backup often. Also known as Actioncam, it's a beefy waterproof camera that's designed to capture video and audio while you're jumping out of a boat or engaged in any number of water sports. Ropes and other obstacles can also interfere with the shots, so you might want to avoid going out for a yacht trip with this camera. My major concern is that this camera is too expensive. The 640GB storage is better than the average USB stick, but the 1TB option and the \$1,995 price point are way outside what I consider practical.

## **Download free Photoshop CC 2018Serial Number Full Torrent [Win/Mac] {{ NEw }} 2023**

Photoshop video tutorials are excellent for learning and practicing specific techniques. Photoshop is

a great tool for retouching. From image manipulation to rendering and animating, Photoshop has it all. There are several templates included in the Adobe online training so you can make it more convenient than tape with your new Photoshop skills. Even if you you're someone who simply likes to have a lot of flexibility with the types of projects you can work on, you'll find that almost any project can be modified and brought to it's most potential using Photoshop. If you have a creative idea and want to work on it, Photoshop can be the most valuable tool in your toolbox. The imagery used in the equipment demo was a set of images taken by Rob Duran for the Gunnison County Sheriffs Office. The studio scenes were created with a single Hasselblad V-System camera on a fixed tripod and were mostly exposed using the hemispherical lens with an aperture range of F/2.8 to F/11. The conical filters and graduated neutral-density filters were created in-camera. **What It Does:** Adobe Photoshop Elements 12 is a complete support package that helps you create the perfect shots, export them to CD or DVD for presentation, and flip them in a DVD-capable player. It's easy to edit, organize, and share photos with this streamlined product, and you can easily manage multiple devices using the new shared libraries feature. You can select your preference for either Lightroom or Photoshop in your Adobe Creative Cloud subscription. Lightroom is mainly for photographers and is a multi-media editing platform, while Photoshop is a tool for editing post-processing. 933d7f57e6

## **Photoshop CC 2018 Download Serial Number Full Torrent For Mac and Windows x32/64 2022**

These new use cases will allow you to work quickly and easily on any device, location or location. By combining a full media design workflow, you can easily organize, edit, and format content from any screen. MAX will also feature numerous sessions on media and visual storytelling, which will help you create great content using data to improve the stories your customers share with you. Adobe Photoshop is one of the best creative applications ever designed. It is one of the leading image editing software for individuals and professionals. It offers a lot of features to enhance all overall designs. Some of the front-end features include color and layout creation, digital cameras and photography, masks, IRC, filters, Brick Busting, millions of color presets, and custom editing. In the back-end, Photoshop offers highly scalable image rasterization, print design and typesetting, and video editing. The technical and user-friendly interface allows designers to successfully create their own designs. Adobe Photoshop is one of the most powerful and versatile raster graphics image editor. It is a graphics editor that has assist users to provide high-end images and graphics to clients. It also become one of the most popular image and graphics editing software to be used by many professional purists worldwide that designers and graphic artists within the industry. Whether it is editing, generating, printing, it is easy to be learned in real time. The Adobe Photoshop, the very best image editing software out there, provides a powerful yet user-friendly interface. This means they are easy to use and very intuitive. There are a lot of features available. Not only this, it also has lots of powerful tools that are innovative and provide real-time results.

line brush photoshop download free lightning brush photoshop download lines brush photoshop download ink brush photoshop download edge brush photoshop download effect brush photoshop download rays brush photoshop download rain brush photoshop download rake brush photoshop download download photoshop elements 18

Lastly, Adobe will be presenting this year's Designing for the Web Summit, where attendees will be able to explore how to shift their work from the desktop to an audience of users that access their work from a mobile device. On the desktop, designers can crowdsource designs; on mobile, crowdsource mobile design. In this session, attendees will participate in a webinar where they'll be invited to ask the audience three questions: If you had access to the best designers in the world, which five designers would you choose to collaborate on a project with? Learn how to crowdsource a design from the web, and discover what audience members are looking for in their web design. Occasionally there will be a news story on Photoshop that will reference the announcement regarding the new and updated features. As information surrounding the features becomes available, we will always provide an update here. Available to download from the Mac App Store, you can also get the new Photoshop update from your existing registered usersMac App Store Here. Alternatively, if you are using Photoshop CC 2016.5 or later, you will receive an update with full functionality from the Mac App Store. Alternatively, if you are an early adopter of Photoshop CC 2017 or earlier, and do not have your application signed up and in the Mac App Store, your version will be updated within the next 30-60 days. Learn more here. This feature works with both portraits and landscapes and helps to automatically select the gear lens that best complements the scene. With the new version of Photoshop, you can select a camera that is cordial and match it to your

subject and the background.

When users install Photoshop CC 2018 they can find a bunch of options. It also gives you tons of choices that let you make pictures which appear to be packed with colour and shine. It has many other advanced tools that help you to create amazing photographs, videos, and other visual works. It is at the top of the list of the 2019 best sales at the shop. The very good app is a feature-packed digital design tool with an all-powerful library of effects and settings. The user will benefit to start taking high quality artwork and prints and pasting images on web layouts. After installing Photoshop CC 2018, you can find many basic features by selecting Elements - Photo Editor CC. It lets you crop, enhance, manipulate, and retouch (more improvements) your images. The app also lets you make changes to your images and edit and improve the look. The vast options and features that Photoshop CC 2018 has make it a creative designer's dream. In this version, you'll find three ways to find the perfect photograph: Organize, Search, and Explore. The Organize feature covers a lot of activities such as, Save, Backgrounds, Backdrops, Layers, Places, and Prints. You can also create slideshows with the help of this same feature. So, what are you waiting for? Give this a try and check out its many other features. You surely won't regret this. It's really a calm and cool tool with lots of features that will make it perfect for any aspect of your life. "I wanted Photoshop to be a powerful collaborative expression tool in any medium—whether it's digital, print, motion photography or 3-D," said David Lucente, senior vice president and general manager of Adobe Creative Cloud. "I'm always impressed by what can be done with Photoshop—how many hours can you spend on images, yet you still have access to a wide range of creative tools. Our new Share for Review collaboration tool allows users to interact with that content in Photoshop right from the web—a new way to get inspired, iterate and share experiences."

<https://jemi.so/ablenYtritchi/posts/Y65iGAsL4oAMkBbxNaA4> <https://jemi.so/ablenYtritchi/posts/D6tdcfhDLzvBs2N52lvv> <https://jemi.so/sengasFarru/posts/E5yxSIbsJDsoAqchE9uO> <https://jemi.so/cetiocoezu/posts/TH8f1oH0WiNv1veXoJzn> <https://jemi.so/sengasFarru/posts/mJT7QMxrDn2s9a9kWYpN> <https://jemi.so/riotiomonse/posts/LaYZ1WJ4BOUomOmH3pff> <https://jemi.so/ablenYtritchi/posts/39rjuzqP0PikedzhnjNn> <https://jemi.so/ablenYtritchi/posts/X723uhhsGKJI6vY62sfz> <https://jemi.so/ablenYtritchi/posts/x47DQt3sDCVsZo706fVH> <https://jemi.so/0persdebuki/posts/j67UeHowr13IKCgUvVgM> <https://jemi.so/3profincheige/posts/K2rp01GLYipSmWFZj549> <https://jemi.so/0persdebuki/posts/uJnxL8dCYRwEJPgozsyB> <https://jemi.so/orcerhiawa/posts/t4zpWgECLLf14g1RECuO> <https://jemi.so/3profincheige/posts/o6wVCNa5S4utQeqFQPRO>

**Note: This section of our web site is for reference only**. Find out more about how to edit and enhance your photos with the latest elements including new techniques as well as tips on how to You've heard all the great things about Photoshop. This book explains in plain English just what makes it "the last word" in digital photography software. Author/illustrator Richard Rosenman shows you how to get the most out of Photoshop and every PostScript apparatus, from the fundamentals to the advanced, in a surprisingly easy-to-follow, thoroughly illustrated guide. On Elements, while there are no new features to show off, Adobe will focus on improving stability, reliability, and performance across the experience to make your photography and editing tasks more convenient and easy to

complete. This includes a new user interface for the app that is quick and responsive, and that's being tested in the 2020 release to be included in the 2021 release. How's that for a quick glimpse into the future? Making a good looking image faster and more accessible are the ultimate goals when using Adobe Photoshop. With tools like the Content-Aware Fill, Background in Layer, and Remove Background lets you make good looking images even faster. You can also turn a grayscale photo into color and resolve layer issues with the Clone Tool and content aware fill. The Adabey Creative Cloud acquisition of Krita, a leading open-source and cross-platform graphics software application for artists and designers, demonstrates the investment made by Adobe in bringing the power of professional editing and photo retouching to the masses. This year, the same year that Adobe acquired Krita, Adobe released the Photoshop for mobile and Apple Pencil. This is the first product Adobe has created in response to the Apple Pencil and complete mobile platforms.

<https://www.asdnocincorsa.it/wp-content/uploads/2022/12/davohug.pdf>

[https://turn-key.consulting/2022/12/24/download-free-photoshop-cc-2018-version-19-cracked-3264bit](https://turn-key.consulting/2022/12/24/download-free-photoshop-cc-2018-version-19-cracked-3264bit-last-release-2023/) [-last-release-2023/](https://turn-key.consulting/2022/12/24/download-free-photoshop-cc-2018-version-19-cracked-3264bit-last-release-2023/)

<http://www.bevispo.eu/wp-content/uploads/2022/12/wortphil.pdf>

[https://www.dpfremovalnottingham.com/2022/12/25/download-photoshop-without-creative-cloud-ma](https://www.dpfremovalnottingham.com/2022/12/25/download-photoshop-without-creative-cloud-mac-verified/) [c-verified/](https://www.dpfremovalnottingham.com/2022/12/25/download-photoshop-without-creative-cloud-mac-verified/)

<http://revivehopeforhealth.org/how-to-download-fonts-to-use-in-photoshop-extra-quality/>

[https://gtpsimracing.com/wp-content/uploads/2022/12/Download-Adobe-Photoshop-2020-version-21-](https://gtpsimracing.com/wp-content/uploads/2022/12/Download-Adobe-Photoshop-2020-version-21-Torrent-Activation-Code-x3264-2022.pdf) [Torrent-Activation-Code-x3264-2022.pdf](https://gtpsimracing.com/wp-content/uploads/2022/12/Download-Adobe-Photoshop-2020-version-21-Torrent-Activation-Code-x3264-2022.pdf)

<https://ukrainefinanceplatform.com/wp-content/uploads/2022/12/wanair.pdf>

[https://awaazsachki.com/2022/12/adobe-photoshop-cs5-activation-torrent-for-mac-and-windows-64-bi](https://awaazsachki.com/2022/12/adobe-photoshop-cs5-activation-torrent-for-mac-and-windows-64-bits-new-2022/) [ts-new-2022/](https://awaazsachki.com/2022/12/adobe-photoshop-cs5-activation-torrent-for-mac-and-windows-64-bits-new-2022/)

<http://makeupjunkie.site/?p=13358>

[https://ameppa.org/2022/12/25/adobe-photoshop-cc-download-cracked-license-key-full-windows-lates](https://ameppa.org/2022/12/25/adobe-photoshop-cc-download-cracked-license-key-full-windows-latest-2022/) [t-2022/](https://ameppa.org/2022/12/25/adobe-photoshop-cc-download-cracked-license-key-full-windows-latest-2022/)

When working on large projects, you'll need to take advantage of all the power of the Photoshop editing and design software to make it easier for your clients, bosses, and the people who will ultimately be using your content to put their own mark on it. Some of the changes Adobe unveiled today include:

- Getting started with Photoshop is easier. Photoshop already has a companion application you can use to create and organize your artwork. With *Photoshop Fixer*, your collections can be seen on the Desktop as you create them. Now you can import and open the file directly in the Fixer, saving time and screenspace. Article Original Image
- Save more often. You can create or load a new document directly from the image browser window within *Photoshop Fixer*. And with the updated *Automatic Sort* feature in *Photoshop Fixer*, all your photo albums appear in the order you've used them. Article Original Image
- Stay organized. With *Photoshop Fixer* you can drag and drop your most-used wallpapers and desktop backgrounds into a collection, and then view all the images as an album. You can also resize the images, download and apply any effects, set your favorite colors, and more. Article Original Image

Compuware Vantage is a popular partner of Adobe in its support of the Adobe MAX 2017 in Los Angeles. We talked to Compuware client relations manager Eddy Macek about Adobe MAX, Adobe InDesign, and Compuware's role in Adobe's graphic marketing efforts.